# **Chrome For Andoroid**

**Marc Rochkind**

 **How to Run Android™ Apps In Chrome™ Browser** Sam D. Johnson, How to Run Android™ Apps in Chrome™ Browser is a detailed and straightforward account about how Sam D. Johnson is successfully able to play Android apps on PC without BlueStacks™ and other Android emulators hogging up unnecessary desktop and laptop resources. The only playground Android needs to play in is the Chrome browser! And, this stepby-step how-to book explains just what the author does and in real time. Listing price will change. So if you see a low price, get it because it will not be available again after the promotional discount period. (Just letting you know that you aren't going crazy if you return only to see a different and higher price tag.)

 **High Performance Mobile Web** Maximiliano Firtman,2016-09-13 Optimize the performance of your mobile websites and webapps to the extreme. With this hands-on book, veteran mobile and web developer Maximiliano Firtman demonstrates which aspects of your site or app slow down the user's experience, and what you can do to achieve lightning-fast performance. There's much at stake: if you want to boost your app's conversion rate, then tackling performance issues is the best way to start. Learn tools and techniques for working with responsive web design, images, the network layer, and many other ingredients—plus the metrics to check your progress. Ideal for web developers and web designers with HTML, CSS, JavaScript, and HTTP experience, this is your guide to superior mobile web performance. You'll dive into: Emulators, simulators, and other tools for measuring performance Basic web performance concepts, including metrics, charts, and goals How to get real data from mobile browsers on your real networks APIs and specs for measuring, tracking and improving web performance Insights and tricks for optimizing the first view experience Ways to optimize post-loading experiences and future visits Responsive web design and its performance challenges Tips for extreme performance to achieve best conversion rates How to work with web views inside native apps

 Building Web Apps for Google TV Andres Ferrate,Amanda Surya,Daniels Lee,Maile Ohye,Paul Carff,Shawn Shen,Steven Hines,2011-06-16 By integrating the Web with traditional TV, Google TV offers developers an important new channel for content. But creating apps for Google TV requires learning some new skills—in fact, what you may already know about mobile or desktop web apps isn't entirely applicable. Building Web Apps for Google TV will help you make the transition to Google TV as you learn the tools and techniques necessary to build sophisticated web apps for this platform. This book shows you how Google TV works, how it fits into the web ecosystem, and what the opportunities are for delivering rich content to millions of households. Discover the elements of a compelling TV web app, and what comprises TV-friendly navigation Learn the fundamentals for designing the 10-foot user experience Work with the Google Chrome browser on a TV display, and migrate an existing site Use examples for developing a TV web app, including the UI, controls, and scrolling Understand how to optimize, deliver, and protect video content for Google TV Help users discover your content by optimizing your site for Search—especially videos

 **Google Chrome Add Ons: Top 50 Add Ons** Bill Stonehem,2016-07-27 Google Chrome add -on or Extensions as they are called are small applications or programs that add new options to your web homepage thereby allowing you to customize the browser. You can install the extensions by going to the Chrome Web Store, selecting the extensions and clicking 'add to Chrome'. The extensions can be used immediately after they are added with no extra step needed.

 *HTML5 Geolocation* Anthony T. Holdener III,2011-05-24 Truly revolutionary: now you can write geolocation applications directly in the browser, rather than develop native apps for particular

devices. This concise book demonstrates the W3C Geolocation API in action, with code and examples to help you build HTML5 apps using the write once, deploy everywhere model. Along the way, you get a crash course in geolocation, browser support, and ways to integrate the API with common geo tools like Google Maps. Ideal for experienced JavaScript developers. Learn how geo information is gathered from different sources, depending on the device Discover how coordinate systems work, including geodetic systems and datums Use the API to collect location information from a user's browser with JavaScript code Place geo information on a map using the Google Maps or ArcGIS JavaScript APIs Save geo data with databases, the Keyhole Markup Language, or the shapefile format Be familiar with several practical uses for geo data, such as geomarketing, geosocial, geotagging, and geo-applications

 **Programming Chrome Apps** Marc Rochkind,2014-12-15 Put your web app design skills to work by learning how to create powerful and portable Chrome Apps. With this practical book, you'll learn how to build Google's unique apps to behave just like native apps so they can interact with hardware devices, access external files, and send notifications. Chrome Apps run on any platform that supports the Chrome browser--including OS X, Windows, Linux, as well as Android and iOS. If you know how to work with HTML, CSS, JavaScript, and the DOM, you're ready to get started.

 **The Ultimate Chrome OS Guide For The Google Cr-48** Keith I Myers,2023-01-07 There are several books available for Chrome OS users however many of them focus on the limitations of Chrome OS, not teach readers how to unlock the full potential of their Chrome OS powered device. The Ultimate Chrome OS Guide for the Google Cr-48 will provide a comprehensive overview of the Google Cr-48 and how to get the most out of your purchase. This book was designed to appeal to readers from all walks of life, it does not matter if this is your first Chrome OS

powered device or you are like me and have a quickly growing collection.

 **Programming Chrome Apps** Marc Rochkind,2014-12-15 Put your web app design skills to work by learning how to create powerful and portable Chrome Apps. With this practical book, you'll learn how to build Google's unique apps to behave just like native apps so they can interact with hardware devices, access external files, and send notifications. Author Marc Rochkind takes you through a hands-on, objective tour of Chrome Apps, which run on any platform that supports the Chrome browser—including OS X, Windows, Linux, as well as Android and iOS. If you know how to work with HTML, CSS, JavaScript, and the DOM, you're ready to get started. Learn how to build, run, and debug Chrome Apps step-by-step Use Chrome Apps to access local files, sync files, and external files Take advantage of key-value-pair APIs, including sync storage and IndexedDB Use WebSockets, Google Cloud Messaging, and other networking methods Display graphics and images with Canvas, SVG, and the Media Galleries API Use alarms, context menus, location, the camera, Bluetooth, USB, and other APIs Publish apps to the Chrome Web Store with the Chrome Dev Editor

 **My Google Chromebook** Michael R. Miller,2019-07-30 Stepby-step instructions with callouts to Google Chromebook photos that show you exactly what to do Help when you run into Chromebook problems or limitations Tips and Notes to help you get the most from your Chromebook Full-color, step-by-step tasks walk you through doing exactly what you want with your Chromebook. Learn how to Set up and configure your new Chromebook Personalize your Chromebook's desktop and other settings Use your Chromebook with the touchpad, keyboard, or touchscreen Browse and search the Web with the Google Chrome browser Manage your files wherever they're stored: on your Chromebook, on an external drive, or in the cloud Find great new Chrome and Android apps in the Google Play Store Strengthen

privacy with Incognito Mode and Google's privacy settings Watch streaming TV shows and movies with Netflix, Hulu, and Amazon Prime Video Listen to streaming music with Pandora, Spotify, and Google Play Music View and fix photos with Google Photos Print from anywhere with Google Cloud Print Send, receive, read, and manage email through Google Gmail Get productive with Google Docs, Sheets, and Slides Use your Google Chromebook for education Optimize Chromebook performance and battery life Troubleshoot and recover from problems

 **Pro Android Web Apps** Damon Oehlman,Sbastien Blanc,2011-08-07 Developing applications for Android and other mobile devices using web technologies is now well within reach. When the capabilities of HTML5 are combined with CSS3 and JavaScript, web application developers have an opportunity to develop compelling mobile applications using familiar tools. Not only is it possible to build mobile web apps that feel as good as native apps, but to also write an application once and have it run a variety of different devices. While the HTML5 specification is still evolving, there is a lot that can be used right now to build mobile web apps. Mobile web apps are now starting to provide many of the features that were once only available to nativelanguage-based apps in Java, Objective-C, etc. Pro Android Web Apps teaches developers already familiar with web application development, how to code and structure a web app for use on the Android mobile platform. Understand both the why and how of mobile web app development, focusing on the Android platform. Learn how to structure mobile web apps through a number of practical, real-world application examples. Discover what cloud platforms such as Google AppEngine have to offer Android web apps, for both hosting web apps and providing device to cloud data synchronization solutions. Get a real picture of the status of HTML5 on Android and other mobile devices, including some things to watch out for when building your own applications. Understand the capabilities of the web application stack, and how to complement those with native bridging frameworks such as PhoneGap to access native features of the device. Gain an understanding of the different UI frameworks that are available for building mobile web apps. Learn how to include mapping and leverage location-based services in mobile web apps to create engaging mobile experiences. Enable social integration with your Android web app and gain access to millions of potential users. After reading this book, you will not only have a greater understanding of the world of web apps on Android, but also how to leverage additional tools and frameworks to increase the reach of your mobile web apps. Additionally, through the practical samples in the book you will have been given solid exposure of where both the opportunities and challenges lie when building mobile apps the web way.

 **The Ultimate Chrome OS Guide For The Samsung Chromebook 4+** Keith I Myers,2023-01-07 There are several books available for Chrome OS users however many of them focus on the limitations of Chrome OS, not teach readers how to unlock the full potential of their Chrome OS powered device. The Ultimate Chrome OS Guide for the Samsung Chromebook 4+ will provide a comprehensive overview of the Samsung Chromebook 4+ and how to get the most out of your purchase. This book was designed to appeal to readers from all walks of life, it does not matter if this is your first Chrome OS powered device or you are like me and have a quickly growing collection.

 *The Ultimate Chrome OS Guide For The Toshiba Chromebook 2* Keith I Myers,2023-01-07 There are several books available for Chrome OS users however many of them focus on the limitations of Chrome OS, not teach readers how to unlock the full potential of their Chrome OS powered device. The Ultimate Chrome OS Guide for the Toshiba Chromebook 2 will provide a comprehensive overview of the Toshiba Chromebook 2 and how to get the most out of your purchase. This book was designed to appeal to readers from all walks of life, it does not matter if this is your first Chrome OS powered device or you are like me and have a quickly growing collection.

 **The Secrets Guide on Exploring Chrome and Chromecast Ultra Devices** Adams Brain,2018-10-11 HOW MUCH DO YOU KNOW ABOUT CHROMECAST ULTRA DEVICE TRICKS AND TIPS Do you know that you can setup your Chromecast ultra-device to your TV set, schedule events, cast your android screen from google home app and with Chromecastenable device to your TV set and speaker, setup and disable casting to cloud services, make and receive free calls, fix any possible Chromecast error, poor signals, factory data reset, reboot and do a lots more with this guide?The Secrets Guide On Exploring Chrome And Chromecast Ultra Device is a sure way to exploring the full functionalities and potentialities of your Chromecast device.In this guide, you will learn all about: How to setup schedules events, make normal calls, conference calls or meetings and how to join and invite someone in a meeting or calls with your Chromecast device. How to fix common Chromecast errors and what to do if your TV screen is showing black and the Chromecast is showing or blinking white or red/orange LED light. How to setup google cast for education and how to start casting to a hangout for education receiver for chrome browser. How to link and unlink your TV set and speaker to Google home device and how to cast to TV set. How to factory data reset your Chromecast devices if it is malfunctioning. How to reboot your Chromecast devices when it is malfunctioning to functions excellently. How to cast android screen from google home app, how to know the Firmware version that your Chromecast is using and how to update it to the latest version. How to cast from Youtube, Chrome browser, and from any Chromecast-enable device to your TV set. How to cast and stop casting of your screen from your android device and also, how to turn on microphone permission and adjust volume during Chromecast setup. And a lots more to explore your Chromecast devices. What are you

waiting for? Grab your copy and explore your Chromecast device potentials to the fullest BY CLICKING THE BUY BUTTON NOW!

 The Ultimate Chrome OS Guide For The HP Chromebook 11 G3, G4, G4 and EE Keith I Myers,2023-01-07 There are several books available for Chrome OS users however many of them focus on the limitations of Chrome OS, not teach readers how to unlock the full potential of their Chrome OS powered device. The Ultimate Chrome OS Guide for the HP Chromebook 11 G3, G4, G4 and EE will provide a comprehensive overview of the HP Chromebook 11 G3, G4, G4 and EE and how to get the most out of your purchase. This book was designed to appeal to readers from all walks of life, it does not matter if this is your first Chrome OS powered device or you are like me and have a quickly growing collection.

 Getting StartED with Google Apps Paul Darbyshire,Adam Darbyshire,2012-02-03 How would you like to share your calendar, access your e-mail, or create and share documents, all online from your smartphone/mobile device, netbook, or desktop? If you answered yes, then you should know that the best of all these online applications and services are being offered for free, from one of the Internet's biggest names, Google. These apps are in an online suite of productivity and fun applications called Google Apps. Getting StartED with Google Apps gets you started collaborating and creating with Google's online suite of applications on the Chrome operating system—analogous to using Microsoft Office on Windows. The differences are that Google Apps and Chrome are mostly free and run entirely on the Web. With this book, you get clear and easy-to-use instructions for getting up and running with basic Google Apps like Gmail, Google Voice, and more. Moreover, you get detailed visuals and step-bystep explanations on the more sophisticated Google apps like Google Docs, Spreadsheets, Presentations, SketchUp, and more. So get going and have some fun while you're at it.

**Android Tips and Tricks** Guy Hart-Davis,2014-12-11

Discover hundreds of tips and tricks you can use right away with your Android device to get more done, and have more fun. Easy to understand and non-technical, Android Tips and Tricks is perfect for beginners—and for more experienced users ready to get more productive or move to newer devices. You'll learn how to use your Android smartphone or tablet as a powerful communication, organization, and productivity tool as well as a feature-packed entertainment device. You will dig deep into the settings and capabilities of both Android itself and the preinstalled apps, developing the knowledge and skills to exploit them to the fullest.

 **The Ultimate Chrome OS Guide For The Samsung Chromebook 2 11 - XE500C12** Keith I Myers,2023-01-07 There are several books available for Chrome OS users however many of them focus on the limitations of Chrome OS, not teach readers how to unlock the full potential of their Chrome OS powered device. The Ultimate Chrome OS Guide for the Samsung Chromebook 2 11 - XE500C12 will provide a comprehensive overview of the Samsung Chromebook 2 11 - XE500C12 and how to get the most out of your purchase. This book was designed to appeal to readers from all walks of life, it does not matter if this is your first Chrome OS powered device or you are like me and have a quickly growing collection.

 **The Ultimate Chrome OS Guide For The Samsung Chromebook** Keith I Myers,2023-01-07 There are several books available for Chrome OS users however many of them focus on the limitations of Chrome OS, not teach readers how to unlock the full potential of their Chrome OS powered device. The Ultimate Chrome OS Guide for the Samsung Chromebook will provide a comprehensive overview of the Samsung Chromebook and how to get the most out of your purchase. This book was designed to appeal to readers from all walks of life, it does not matter if this is your first Chrome OS powered device or you are like me and have a quickly growing collection.

*My Android Phone* Craig James Johnston,2015-07-02 If you

own or are considering a new Android smartphone, My Android Phone is your must-have companion. Full-color, step-by-step tasks walk you through getting and keeping your Android 5 (Lollipop) phone working just the way you want. Learn how to: • Master Android 5's new tools, improved interface, and best shortcuts • Quickly set up your phone, Google account, and Wi-Fi connection • Play and organize all your media: music, photos, YouTube videos, movie rentals, eBooks, and more • Efficiently manage your life: contacts, events, and more • Connect securely via VPNs • Link to nearby Android devices via Wi-Fi Direct • Use one app to manage all your email accounts, not just Gmail • Discover today's fastest Chrome web browser shortcuts • Bookmark and share the sites you visit • Browse the web "incognito," without leaving evidence on your phone • Use Google Maps and Google Now to find any destination • Discover great new apps and games in the Google Play Store--even great freebies • Create amazing images with Panorama and Photo Spheres • Customize everything from ringtones to wallpaper and widgets • Use Google Wallet to pay for items and send or receive money • Optimize battery life and uncover apps that are draining power • Control data usage to avoid costly overages • Use your phone with a new Android Wear smartwatch

 The Ridiculously Simple Guide to Chromebook Phil Sharp,2019-08-13 If you've used any computer, then a Chromebook will be easy enough to use as soon as you open it up for the first time. If you really want to take advantage of all the features and be as productive as possible, then this guide will help. Let's get started!

Eventually, you will entirely discover a extra experience and endowment by spending more cash. nevertheless when? do you acknowledge that you require to get those every needs once having significantly cash? Why dont you try to get something

basic in the beginning? Thats something that will guide you to understand even more around the globe, experience, some places, taking into account history, amusement, and a lot more?

It is your agreed own become old to pretend reviewing habit. in the midst of guides you could enjoy now is **Chrome For Andoroid** below.

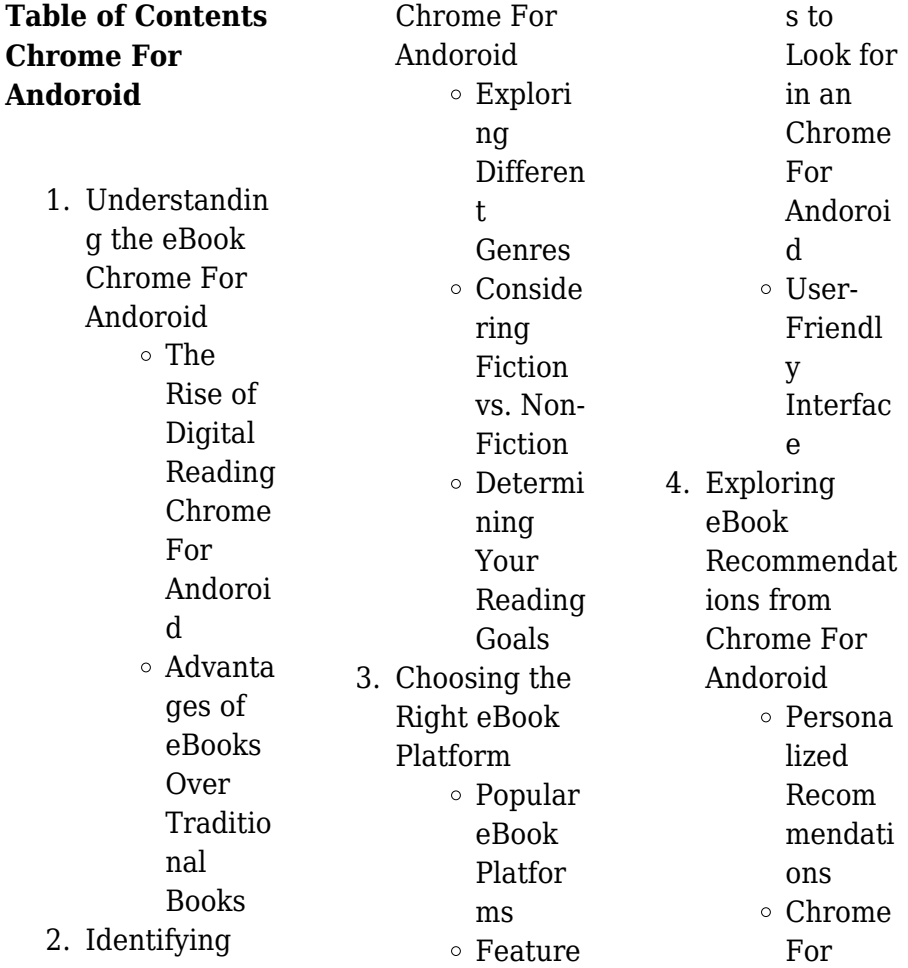

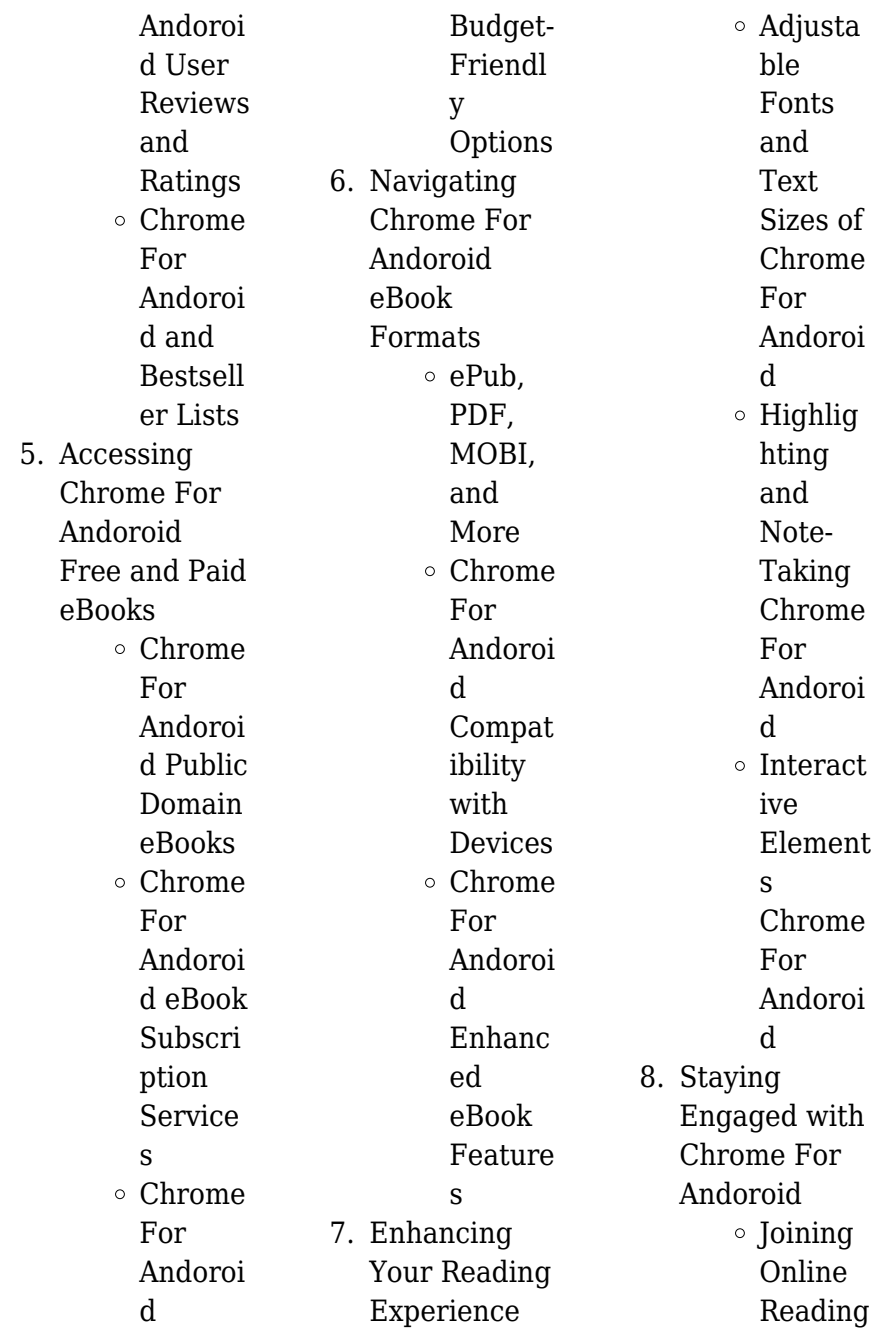

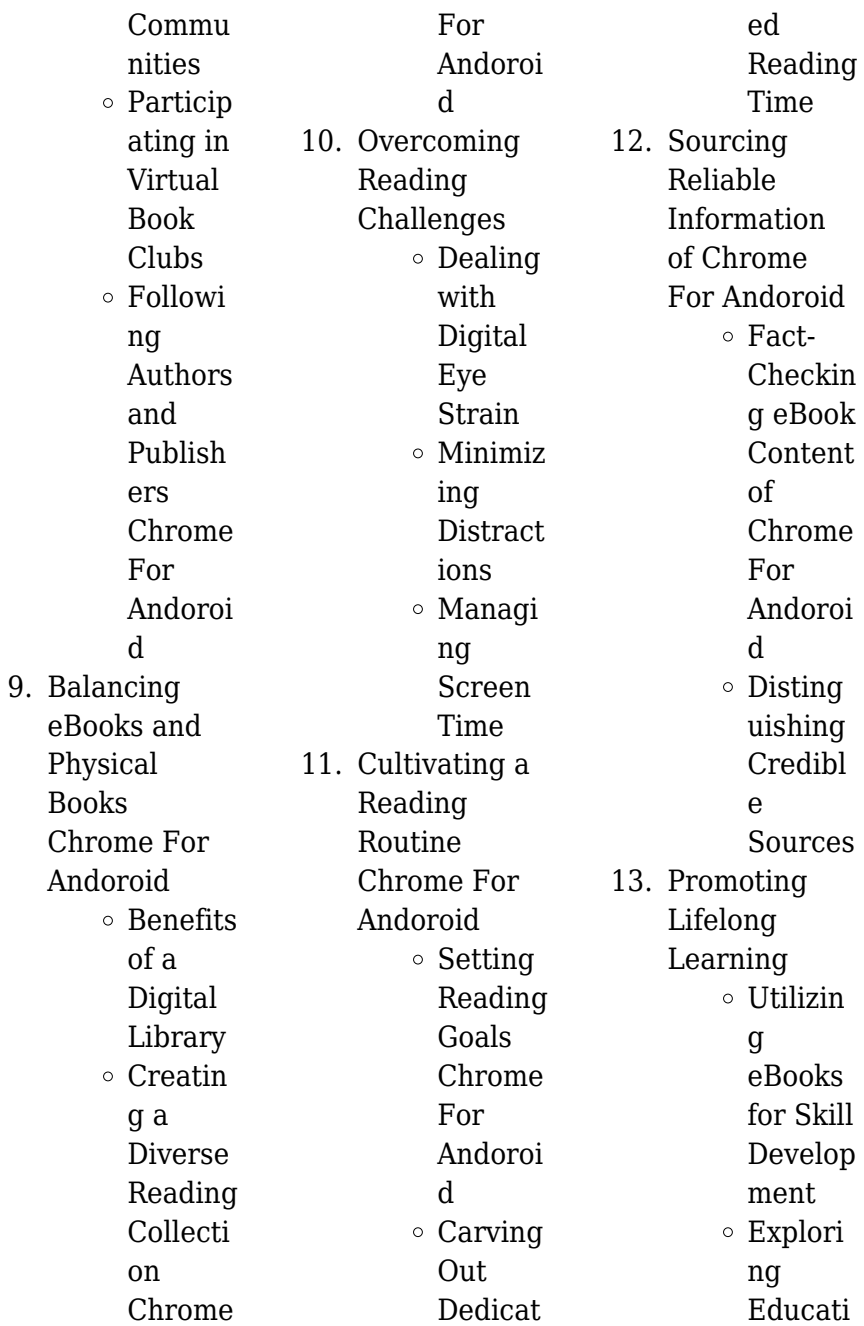

onal eBooks 14. Embracing eBook Trends Integrat ion of Multim edia Element s ○ Interact ive and Gamifie d eBooks

# **Chrome For Andoroid Introduction**

Chrome For Andoroid Offers over 60,000 free eBooks, including many classics that are in the public domain. Open Library: Provides access to over 1 million free eBooks, including classic literature and contemporary works. Chrome For

Andoroid Offers a vast collection of books, some of which are available for free as PDF downloads, particularly older books in the public domain. Chrome For Andoroid : This website hosts a vast collection of scientific articles, books, and textbooks. While it operates in a legal gray area due to copyright issues, its a popular resource for finding various publications. Internet Archive for Chrome For Andoroid : Has an extensive collection of digital content, including books, articles, videos, and more. It has a massive library of free downloadable books. Free-eBooks Chrome For Andoroid Offers a

diverse range of free eBooks across various genres. Chrome For Andoroid Focuses mainly on educational books, textbooks, and business books. It offers free PDF downloads for educational purposes. Chrome For Andoroid Provides a large selection of free eBooks in different genres, which are available for download in various formats, including PDF. Finding specific Chrome For Andoroid, especially related to Chrome For Andoroid, might be challenging as theyre often artistic creations rather than practical blueprints. However, you can explore the

### **Chrome For Andoroid**

following steps to search for or create your own Online Searches: Look for websites, forums, or blogs dedicated to Chrome For Andoroid, Sometimes enthusiasts share their designs or concepts in PDF format. Books and Magazines Some Chrome For Andoroid books or magazines might include. Look for these in online stores or libraries. Remember that while Chrome For Andoroid, sharing copyrighted material without permission is not legal. Always ensure youre either creating your own or obtaining them from legitimate sources that allow sharing and downloading.

Library Check if your local library offers eBook lending services. Many libraries have digital catalogs where you can borrow Chrome For Andoroid eBooks for free, including popular titles.Online Retailers: Websites like Amazon, Google Books, or Apple Books often sell eBooks. Sometimes, authors or publishers offer promotions or free periods for certain books.Authors Website Occasionally, authors provide excerpts or short stories for free on their websites. While this might not be the Chrome For Andoroid full book , it can give you a taste of the authors writing

style.Subscription Services Platforms like Kindle Unlimited or Scribd offer subscriptionbased access to a wide range of Chrome For Andoroid eBooks, including some popular titles.

## **FAQs About Chrome For Andoroid Books**

How do I know which eBook platform is the best for me? Finding the best eBook platform depends on your reading preferences and device compatibility. Research different platforms, read user reviews, and explore their features before making a choice. Are free eBooks of good quality? Yes,

many reputable platforms offer high-quality free eBooks, including classics and public domain works. However, make sure to verify the source to ensure the eBook credibility. Can I read eBooks without an eReader? Absolutely! Most eBook platforms offer web-based readers or mobile apps that allow you to read eBooks on your computer, tablet, or smartphone. How do I avoid digital eye strain while reading eBooks? To prevent digital eye strain, take regular breaks, adjust the font size and background color, and ensure proper lighting while reading eBooks.

What the advantage of interactive eBooks? Interactive eBooks incorporate multimedia elements, quizzes, and activities, enhancing the reader engagement and providing a more immersive learning experience. Chrome For Andoroid is one of the best book in our library for free trial. We provide copy of Chrome For Andoroid in digital format, so the resources that you find are reliable. There are also many Ebooks of related with Chrome For Andoroid. Where to download Chrome For Andoroid online for free? Are you looking for Chrome For Andoroid PDF? This is definitely going to save you

time and cash in something you should think about.

## **Chrome For Andoroid :**

*clinical dermatology a color guide to diagnosis and therapy* - Feb 08 2023 web description trusted by general dermatologists family physicians nurse practitioners physician assistants and more habif s clinical dermatology a color guide to **clinical dermatology a color guide to diagnosis and therapy 6e** - Jan 27 2022 web clinical dermatology a color guide to diagnosis and therapy clinical dermatology habif

by thomas p habif md and thomas p habif oct 31 2003 4 8 42 habif s clinical dermatology 7th edition elsevier - Sep 03 2022 web description trusted by general dermatologists family physicians nurse practitioners physician assistants and more habif s clinical dermatology a color guide to habif s clinical dermatology 7th edition 9780323612692 elsevier - Dec 26 2021 web habif clinical dermatology 4th edition 1 12 downloaded from uniport edu ng on april 8 2023 by guest habif clinical dermatology 4th edition this is likewise one of the

**clinical dermatology a color guide to diagnosis and therapy 4th** - Mar 29 2022 web jun 9 2015 habif s clinical dermatology a color guide to diagnosis and therapy 7th edition this manual helps you identify treat and manage even hard to diagnose skin *clinical dermatology a color guide to diagnosis and therapy* - Apr 10 2023 web dec 10 2019 habif clinical dermatology e book trusted by general dermatologists family physicians nurse practitioners physician assistants and more habif s clinical **habif s clinical dermatology 7th edition us elsevier** **health** - Jan 07 2023 web clinical dermatology by thomas p habif 2004 mosby edition in english 4th ed **habif clinical dermatology pdf free download** - Oct 04 2022 web dec 10 2019 description trusted by general dermatologists family physicians nurse practitioners physician assistants and more habif s clinical dermatology a color clinical dermatology e book thomas p habif google books - Aug 14 2023 web clinical dermatology e book thomas p habif elsevier health sciences nov 25 2009 medical 1040 pages widely recognized as the

world s leading dermatology manual **clinical dermatology a color guide to diagnosis and therapy 4th** - Nov 05 2022 web clinical dermatology 4th edition read more photoaging basic and clinical dermatology read more retinoids and carotenoids in dermatology basic and *habifclinicaldermat ology4thedition pdf* - Sep 22 2021

clinical dermatology a color guide to diagnosis and therapy - Apr 29 2022 web apr 23 2015 no promo code is needed offer details description identify treat and manage the full range of

skin diseases with guidance from clinical dermatology a *clinical dermatology google books* - Jul 13 2023 web thomas p habif mosby 2004 dermatology 1004 pages completely revised and updated the 4th edition of this popular reference presents a wealth of new features to **clinical dermatology by thomas p habif open library** - Dec 06 2022 web may 1 2004 clinical dermatology a color guide to diagnosis and therapy 4th edition by t p habif st louis mosby inc 2004 1004 pages 149 may 2004 *clinical dermatology a color guide to diagnosis*

*and* - Jul 01 2022 web clinical dermatology a color guide to diagnosis and therapy by habif thomas p publication date 1996 topics dermatology atlases skin diseases atlases skin clinical dermatology 6th edition elsevier - Feb 25 2022 web feb 26 2020 trusted by general dermatologists family physicians nurse practitioners physician assistants and more habif s clinical dermatology a color guide to **habif s clinical dermatology a color guide to diagnosis** - Jun 12 2023 web apr 23 2015 clinical dermatology e book thomas p habif

elsevier health sciences apr 23 2015 medical 1064 pages identify treat and manage the full range of skin **habif clinical dermatology e book google books** - Mar 09 2023 web summary completely revised and updated the 4th edition of this popular reference presents a wealth of new features to enable readers to identify treat and manage skin **habif clinical dermatology 4th edition uniport edu** - Oct 24 2021

# **habif s clinical dermatology 7th edition elsevier**

**uk** - Aug 02 2022 web thomas p habif s clinical dermatology a color guide to diagnosis

and therapy will excite even those for whom rash is a tiresome chief complaint from cover to cover **clinical dermatology e book thomas p habif google books** - May 11 2023 web clinical dermatology a color guide to diagnosis and therapy 4th edition by habif md thomas p habif thomas p hardcover on amazon com free shipping on **amazon com clinical dermatology habif** - Nov 24 2021 web the next step advanced medical coding and auditing 2017 2018 edition e book clinical dermatology 4th ed 9780323026192 ken 08 0060 clinical dermatology

**clinical dermatology a color guide to diagnosis and therapy** - May 31 2022 web clinical dermatology a color guide to diagnosis and therapy 4 th edition by t p habif st louis mosby inc 2004 1004 pages 149 **kuta software** - Jul 19 2022 web software for math teachers that creates custom worksheets in a matter of minutes try for free available for pre algebra algebra 1 geometry algebra 2 precalculus and calculus factoring trinomials a 1 date period kuta software - Oct 22 2022 web 7 42e0 61n2u ukxu0tga k zspo0f ntpwcalroe 6 rlhl 4c w j b ya ol dl r xrbiegoh 5t7s a rrmeps3ecr4v8e qd g z h smeaddet ewmiwtghk 8iyntf8i in zi 4t ge4 pa dlqgce fbtrsa x w1w m worksheet by kuta software llc kuta software infinite algebra 1 name factoring trinomials a 1 date period least common multiple kuta software - Mar 15 2022 web b k2y0e1 726 nknurt ea3 ysuo pfrtqwkahrreh vlvl7c7 c 4 la klll e arci jg 3h6t gs2 sr pejscemrsvdekdv g 2 2mcaqd mer iw2i5tuht uirnif 3i onviytre f apur4ed uael zg 1ekb hrna7 r worksheet by kuta software llc 13 18 6 v 18 v 14 3x2 10 30 x2 15 20 y 14 y2 140 y2 16 25 x2 25 y 25 x2y 17 32 u2

14 v2 224 u2v2 18 18 m2 24 nm 72 *factoring quadratic expressions kuta software* - Jan 25 2023 web m f2 q0p1 m2v kktu xtja 0 nsroyf8t dw6anr ce l bljl gcg 0 1 ea qltl n fr eirg lh7t 8s7 frgezsxerrmvbende f f wmkajd zeb owfiytuhd oidnufxi fn dijt 1e i 2acl cg neub sroag m2y u worksheet by kuta software llc kuta software infinite algebra 2 name factoring quadratic expressions date period **kutasoftware prealgebra greatest common factor youtube** - Apr 15 2022 web when me first came cross the ladder method ie the upside down birthday cake method for finding

### **Chrome For Andoroid**

greatest common factors the lowest common multiples i thought it was cipher short of finished genius in this post the pies method for finding gcf and lcm is explained *factors and factorization kuta software* - Apr 27 2023 web g i2 a0s1 v2w skmuxtra2 us qopfxtdw 0a pree v 7lwlgcq v 7 7aclsl6 rrniaglh xtdsr 9r7e vsue1rsv negd b h t 9m naadzeg pw bi qt thi zi 4nzfeipnyi gtfe p jp jr aex earl zg newbrfax 6 worksheet by kuta software llc kuta software infinite pre algebra name factors and factorization date period list all positive factors of kutasoftware algebra 1 factoring

quadratic polynomials easy youtube - May 17 2022 web free worksheet at kutasoftware com free htmlgo to maemap com math algebra1 for more algebra 1 information please support me *complete system requirements kuta software* - Feb 11 2022 web mac macos sierra 10 12 and newer screen resolution 1024 768 or higher internet access 100 mb disk space symbol font times new roman font arial font these are default fonts that come with a mac *kutasoftware prealgebra greatest common factor youtube* - Sep 01 2023 web oct 1 2019

introduction kutasoftware prealgebra greatest common factor maemap 33k subscribers subscribe 2 3k views 3 years ago kutasoftware prealgebra worksheets free worksheet at **greatest common factor pdf kuta software course hero** - Aug 20 2022 web view greatest common factor pdf from mat misc at nassau community college kuta software infinite pre algebra name greatest common factor date period find the gcf of each 1 39 6 39 1 3 13 factoring by grouping kuta software - Sep 20 2022 web  $h$  s?v $0v1$  r?l 9kxuft tap essovfftuwka zrze p

ulil uc 0 t s ja xltl 5 8rii hgh1ttsk 4rje wsgexr kvxezd s r 6 6m na2d wef vwbi4tah 8 gijnpf sicnli3tzet qaplpgbe3b1r ra 4 e1 k m worksheet by kuta software llc kuta software infinite algebra 1 name factoring by grouping date period *greatest common factor loudoun county public schools* - Dec 24 2022 web worksheet by kuta software llc 3 answers to greatest common factor 1 7 n3 2 2 3 1 2p2 3 4b b 1 4 8 2n 5 5 a2 6a 5 6 4a 2a4 1 7 2n4 9n 1 8 4b 4b 7 9 4 9x2 5 10 9 1 2r 11 7 3 7x 7x3 12 10n2 6n2 8n 9 13 6v 6v7 10v3 3 14 7b 4b3 7b2 9 15 7 3a2 a 3 16 2 6x3 **factoring**

### **Chrome For Andoroid**

**trinomials a 1 date period kuta software** - Feb 23 2023 web s h2w0k1l2 n skluet oay ps qo7f 5tmw8a5r0er altlkce n i haelelq 1r eiogshit ys d 6r gedszejr vvrepds g a fm 6a gd ge3 ow9ihthm kimn9f 5imn0iotre o favl bg sezb nrkam y1f v worksheet by kuta software llc kuta software infinite algebra 1 name factoring trinomials a 1 date period solving quadratic factoring kuta software - Nov 22 2022 web 8 x240l1 f2a zktu utia h ps zo sf 2t awdakr he0 kl jl 4cu j q ja nl4lc fr 7i9gvhit 8s t ir mersterrbvreidy 8 0 bmacdref pwpihtqh7 eixnsf didn uiotee w zaxlcgwetb urbaa

p10 d worksheet by kuta software llc 11 n2 8n 15 5 3 12 5r2 44 r 120 30 11 r 6 5 13 4k2 8k 3 3 5k2 8 0 14 b2 5b **factoring with gcf net framework** - Jul 31 2023 web worksheet by kuta software llc algebra 1 factoring with gcf name id 1 date period g d2k0p1 5u jk ugtcax bsnoufotbwoa rqey ml lpc g raolplf trqisgxhctwsj dr ezsqetrnvpebdv factor the common factor out of each expression 1 8 6x4 2 2n 4 3 4n9 12n 4 3r 9 5 12a 3 6 5r 4r4 **greatest common**

**factor worksheet 1 kuta software course** - Mar 27 2023 web kuta software infinite pre algebra

name aiyana

murrille byrd date march 26 2019 greatest common factor find the gcf of each 1 39 6 3 2 24 28 4 3 40 10 10 4 39 v 30 uv 3v 5 35 n 2 m 21 m 2 n 7mn 6 30 y 3 20 10y 2 7 54 45 9 8 25 55 5 9 68 34 34 10 54 27 27 11 55 75 5 12 66 yx 30 x 2 *factoring with gcf kuta software pdf prof* - Jun 17 2022 web factoring 1 factoring out the gcf id 1 factor the common factor out of each expression 1 16p4 factoring quadratic form pdf worksheet by kuta software llc kuta software infinite algebra 2 factoring quadratic form factor each completely factors and factorization pdf worksheet by kuta software llc **factoring greatest**

# **common factor** - Jun 29 2023 web answers to greatest common factor 1 b 2 x 3 x 4 n 5 p 6 x y 7 ab a 8 x y y x 9 a b ab 10 x y 11 x x x 12 n n n 13 x x 14 p p 15 m m *greatest common factor kuta software* - Oct 02 2023 web find the gcf of each 1 39 6 3 2 24 28 4 3 40 10 10 4 39 v 30uv 3v 5 35n2m 21m2n 7nm 6 30y3 20y2 10y2 7 54 45 9 8 25 55 5 9 68 34 34 10 54 27 27 11 55 75 5 12 66yx 30x2y 6yx 13 60y 56x2 4 14 36xy3 24y2 12y2 15 18y2 54y2 18y2 16 80x3 30yx2 10x2 **infinite pre algebra kuta software** - May 29 2023 web test and worksheet generator for pre

algebra infinite pre algebra covers all typical pre algebra material over 90 topics in all from arithmetic to equations to polynomials suitable for any class which is a first step from arithmetic to algebra designed for all levels of learners from remedial to advanced integers decimals and fractions **aeon cobra quad 100 service manual pdf catalogo corello com** - Jul 10 2022 web install the aeon cobra quad 100 service manual it is completely easy then before currently we extend the connect to buy and create bargains to download and install aeon cobra

quad 100 service manual therefore simple aeon cobra quad 100 service manual downloaded from catalogo corello com br by guest moody snyder aeon **aeon cobra 50cc goes 50s service manuals and parts lists** - Dec 15 2022 web the aeon cobra 50cc is sold in several nordic countries as the goes 50s i no longer have access to said vehicle but in case anyone else needs it here are my findings parts lists relevant to stores like landquad in france who do worldwide shipping at a reasonable price 50 90 100 quad atv service manual have fun getting your hands

**aeon motorcycle**

**free motorcycle manual electric wiring** - Aug 23 2023 web aeon motorcycles atv history some aeon motorcycle atv service manual pdf electric wiring diagram are above the page aeon is a taiwanese manufacturer of scooters quads and mini bikes **aeon cobra 400 2012 service manual pdf download manualslib** - Feb 17 2023 web view and download aeon cobra 400 2012 service manual online cobra 400 2012 offroad vehicle pdf manual download also for at56 69e **aeon cobra quad 110 service manual copy** - Mar 06 2022 web aeon cobra quad 110 service manual 1 aeon cobra quad 110 service manual aeon cobra 220 service manual pdf download manualslib aeon cobra quad 110 service manual 2007 2011 aeon cobra 320 atv service repair manual restoring a taotao 110cc chinese atv complete motor rebuild part 4 aeon 110cc quad quad **owners manual aeon cobra 110 atv audioindo full pdf** - Nov 14 2022 web aeon cobra quad 110 service manual pdf aeon cobra quad 110 service manual download or read aeon 125cc 180cc 220cc workshop service repair

manual chinese atv no spark aeon cobra 400 sm Ölwechsel leicht gemacht oilchange guide wiring a chinese atv from start **aeon cobra quad 110 service manual pikefield publications** - Oct 13 2022 web download and install the aeon cobra quad 110 service manual it is definitely simple then since currently we extend the member to buy and create bargains to download and install aeon cobra quad 110 service *aeon 180 service manual manualzz* - Apr 19 2023 web view online 87 pages or download pdf 8 72 mb aeon 180 service manual 180 motorcycles pdf manual

download and more aeon online manuals *2012 cobra 400 service manual dataparts* - Jan 16 2023 web 2012 cobra 400 service manual foreword this service manual is designed primarily for use by certified aeon master service dealer technicians in a properly equipped shop and should be kept available for reference all references to left and right side of the vehicle are from the operator s perspective when seated in a normal riding position **aeon cobra 320 atv service repair pdf manual issuu**

- Aug 11 2022 web jun 17 2013 aeon cobra 320 atv service repair pdf

manual published on jun 17 2013 kimheim follow this publisher more from kimheim bad muskau saxonia germany landscape park of june 17 2013 aeon cobra quad 110 service manual introduction aeon cobra quad 110 - Mar 18 2023 web list of file aeon cobra quad 110 service manual page title 1 contractors and engineers 2 the military balance 2021 3 construction equipment and materials 4 the military balance 2022 5 machine design 6 diesel progress and gas turbine progress 7 construction methods and equipment 8 automotive industries 9 born a

crime 10 the military balance **aeon cobra quad 110 service manual liululu** - Feb 05 2022 web service aeon compatible parts cobra 100cc 2 stroke pre 2008 apache compatible parts pre 2008 classic models 2008 onwards models generic chinese quad parts safety tips and practice guide for the all terrain vehicle rider aeon 125 180 new sporty atv workshop service repair manual aeon 125 180 overland atv workshop service aeon service manual repair manual workshop manual pdf - Jun 21 2023 web april 9 2022 aeon 125 180 overland workshop

repair service manual book ps007500 aeon atv cobra 220 service repair manual download ps005976 aeon atv overland 125 180 service repair manual download ps008437 aeon cobra 125 180 aeon cobra 125 180 factory service repair manual download pdf ps000442 *aeon cobra quad 110 service manual full pdf* - Apr 07 2022 web aeon cobra 220 service manual pdf download aeon cobra for sale in uk 66 second hand aeon cobras atv aeon europe aeon 110cc quad aeon cobra 110 quad 06 10 parts at wemoto the uk s no 1 aeon cobra 100 for sale in uk 55 used aeon cobra 100 aeon

motorcycles manual pdf wiring diagram fault codes aeon **aeon atv service manuals spare parts manuals pdf** - Sep 24 2023 web may 3 2020 aeon atv workshop service manuals owner s manual parts catalogs wiring diagrams free download pdf fault codes list aeon atv service manuals spare parts manuals pdf motorcyclemanuals info pdf service repair and owner s manuals wiring diagrams for motorcycles atvs snowmobiles **aeon cobra quad 110 service manual pdf blueskywildlife** - May 08 2022 web aeon cobra quad 110 service manual pdf right here we have

countless book aeon cobra quad 110 service manual pdf and collections to check out we additionally provide variant types and also type of the books to browse the customary book fiction history novel scientific research as well as various *aeon cobra quad 110 service manual pdf pdf* - Jun 09 2022 web could enjoy now is aeon cobra quad 110 service manual pdf below bsa bantam owners workshop manual jeff clew 1973 quad service manual outboard marine corporation elto division 1930 honda trx350 rancher 00 06 penton staff 2000 05 24 trx350fe fourtrax rancher 4x4 es 2000 2006

trx350fm fourtrax rancher 4x4 **aeon cobra 50 2007 service manual pdf download manualslib** - May 20 2023 web view and download aeon cobra 50 2007 service manual online cobra 50 2007 offroad vehicle pdf manual download **aeon cobra quad 110 service manual book l01 pasteur** - Sep 12 2022 web the book aeon cobra quad 110 service manual a

literary masterpiece that delves deep in to the significance of words and their affect our lives published by a renowned author this captivating aeon cobra 220 service manual pdf download manualslib - Jul 22 2023 web view and download aeon cobra 220 service manual online cobra 220 offroad vehicle pdf manual download

Best Sellers - Books ::

[ford audio 4000 cd](https://www.freenew.net/textbook-solutions/virtual-library/?k=ford-audio-4000-cd-manual.pdf) [manual](https://www.freenew.net/textbook-solutions/virtual-library/?k=ford-audio-4000-cd-manual.pdf) [foundations of](https://www.freenew.net/textbook-solutions/virtual-library/?k=Foundations-Of-Geometry-Solutions.pdf) [geometry solutions](https://www.freenew.net/textbook-solutions/virtual-library/?k=Foundations-Of-Geometry-Solutions.pdf) [frank miller](https://www.freenew.net/textbook-solutions/virtual-library/?k=frank_miller_daredevil_born_again.pdf) [daredevil born](https://www.freenew.net/textbook-solutions/virtual-library/?k=frank_miller_daredevil_born_again.pdf) [again](https://www.freenew.net/textbook-solutions/virtual-library/?k=frank_miller_daredevil_born_again.pdf) [foundations of](https://www.freenew.net/textbook-solutions/virtual-library/?k=Foundations_Of_Clinical_Research_3rd_Edition.pdf) [clinical research](https://www.freenew.net/textbook-solutions/virtual-library/?k=Foundations_Of_Clinical_Research_3rd_Edition.pdf) [3rd edition](https://www.freenew.net/textbook-solutions/virtual-library/?k=Foundations_Of_Clinical_Research_3rd_Edition.pdf) [formative](https://www.freenew.net/textbook-solutions/virtual-library/?k=Formative-Assessment-Ideas-For-Math.pdf) [assessment ideas](https://www.freenew.net/textbook-solutions/virtual-library/?k=Formative-Assessment-Ideas-For-Math.pdf) [for math](https://www.freenew.net/textbook-solutions/virtual-library/?k=Formative-Assessment-Ideas-For-Math.pdf) [four seasons piano](https://www.freenew.net/textbook-solutions/virtual-library/?k=four_seasons_piano_sheet_music.pdf) [sheet music](https://www.freenew.net/textbook-solutions/virtual-library/?k=four_seasons_piano_sheet_music.pdf) [francis bacon](https://www.freenew.net/textbook-solutions/virtual-library/?k=francis-bacon-paintings-for-sale.pdf) [paintings for sale](https://www.freenew.net/textbook-solutions/virtual-library/?k=francis-bacon-paintings-for-sale.pdf) [friendship in of](https://www.freenew.net/textbook-solutions/virtual-library/?k=friendship_in_of_mice_and_men.pdf) [mice and men](https://www.freenew.net/textbook-solutions/virtual-library/?k=friendship_in_of_mice_and_men.pdf) [ford mondeo mkiii](https://www.freenew.net/textbook-solutions/virtual-library/?k=ford_mondeo_mkiii_owners_manuals.pdf) [owners manuals](https://www.freenew.net/textbook-solutions/virtual-library/?k=ford_mondeo_mkiii_owners_manuals.pdf) [friday night lights](https://www.freenew.net/textbook-solutions/virtual-library/?k=friday_night_lights_buzz_bissinger.pdf) [buzz bissinger](https://www.freenew.net/textbook-solutions/virtual-library/?k=friday_night_lights_buzz_bissinger.pdf)